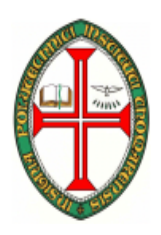

# **ESCOLA SUPERIOR DE TECNOLOGIA DE TOMAR**

**DEPARTAMENTO DE ENGENHARIA INFORMÁTICA**  2006/2007

> INTRODUÇÃO À PROGRAMAÇÃO (ENG. INFORMÁTICA)

PROGRAMAÇÃO E ALGORITMIA (ENG. ELECTROTÉCNICA)

ENUNCIADOS DO TRABALHO PRÁTICO

# COTAÇÃO: 4,0 VALORES

DATA DE ENTREGA: ÚLTIMA AULA PRÁTICA DO SEMESTRE

Objectivos:

- Desenvolvimento de algoritmos
- Manipulação de dados
- Construção de programas modulares
- Construção de bibliotecas de funções
- Elaboração de relatórios

## *Grupos de trabalho*

- O grupo de trabalho é o mesmo que frequenta as aulas práticas.
- Os trabalhos são assinados apenas pelas pessoas que o realizam.
- Os grupos são constituídos por grupos até um máximo de 2 pessoas.
- Os grupos são estáticos.

### *Requisitos técnicos*

- Resolução do problema em linguagem C
- Utilização do IDE C++ Builder 5.0
- Os programas devem tirar o melhor partido da matéria leccionada na cadeira.
- Os programas devem ser editados segundo as regras de estilo adoptadas para a cadeira.

## *Elementos a entregar*

- Resolução do problema em C no IDE Builder 5.0 (fontes e executável).
- Relatório do trabalho desenvolvido em HTML e de acordo com o modelo fornecido.

### *Forma de entrega*

- Apenas devem ser fornecidos os ficheiros com o código fonte e os executáveis (ficheiros temporários são dispensáveis) e o relatório em formato html.
- Os ficheiros devem ser "Zipados" de forma a formar um só ficheiro que terá o nome **Trabalho\_A9999\_A999.zip** sendo "9999" o número dos alunos que o fizeram. Por exemplo: o aluno 1234 e o aluno 7890 devem comprimir os ficheiros do trabalho 1 para **Trabalho\_A1234\_A7890.zip.**
- O prazo limite de entrega dos projectos é o especificado no enunciado.

## *Avaliação*

- Relatório técnico do programa desenvolvido
- Avaliação do desempenho do software produzido
- Apresentação do trabalho (obrigatório)

# **SUDOKU**

# **1 Objectivos**

O objectivo deste jogo consiste em colocar os números de 1 a 9 num tabuleiro de 9x9 células de acordo com as seguintes regras:

- o A mesma linha não pode conter números repetidos
- o A mesma coluna não pode conter números repetidos
- o O mesmo quadrante não pode conter números repetidos

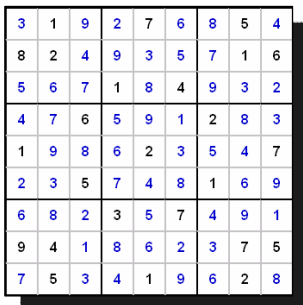

## **Solução básica**

#### **Jogar:**

- Concretização do jogo do sudoku num tabuleiro de 9x9 inicialmente limpo (sem números). o utilizador deve introduzir a linha, a coluna e o número e o programa introduz o número na posição pretendida caso seja uma jogada válida, ou avisa o utilizador no caso de ser inválida
- $\Box$  O jogo deve terminar quando o tabuleiro estiver completamente preenchido, ou quando o utilizador desejar abandonar o jogo.

#### **Ajuda:**

- Acerca do jogo
	- O programa deve apresentar uma descrição do jogo e das suas regras.
- Acerca do programa

O programa deve apresentar informação (nº, nome, email, etc.) acerca dos programadores do jogo.

#### **Menu:**

Todas as opções disponibilizadas na aplicação devem ser escolhidas através de menu.

# **Solução intermédia**

#### **Níveis:**

O utilizador pode escolher três níveis de dificuldade:

- Básico o tabuleiro está limpo (solução básica)
- Avançado o tabuleiro contém 10 números aleatórios válidos no tabuleiro
- Personalizada o tabuleiro contém números aleatórios válidos no tabuleiro. A quantidade de números é definida pelo utilizador

#### **Ficheiros:**

O utilizador tem a possibilidade de guardar e ler jogos de sudoku em ficheiros.

# **Solução Avançada**

#### **Jogo automático:**

O programa fornece ajuda ao utilizador durante o jogo. A ajuda pode ser de dois tipos:

- Dada uma linha e uma coluna o programa deve calcular quais os números que podem ser utilizados
- Colocar um número automaticamente (o computador escolhe a linha, a coluna e o valor).

#### **Jogo personalizado:**

Esta solução permite que o utilizador defina qual a dimensão do tabuleiro (ex: 4x4 9x9 16x16) ou através da definição de linhas e colunas personalizados ( ex: 6 x 4).

#### **Outras funcionalidades:**

Todas as opções que visem a melhoria da aplicação e a jogabilidade serão valorizadas.